**ABIS, Inc.**

## **Adjutant Desktop Release Notes**

**Version 1509.1361**

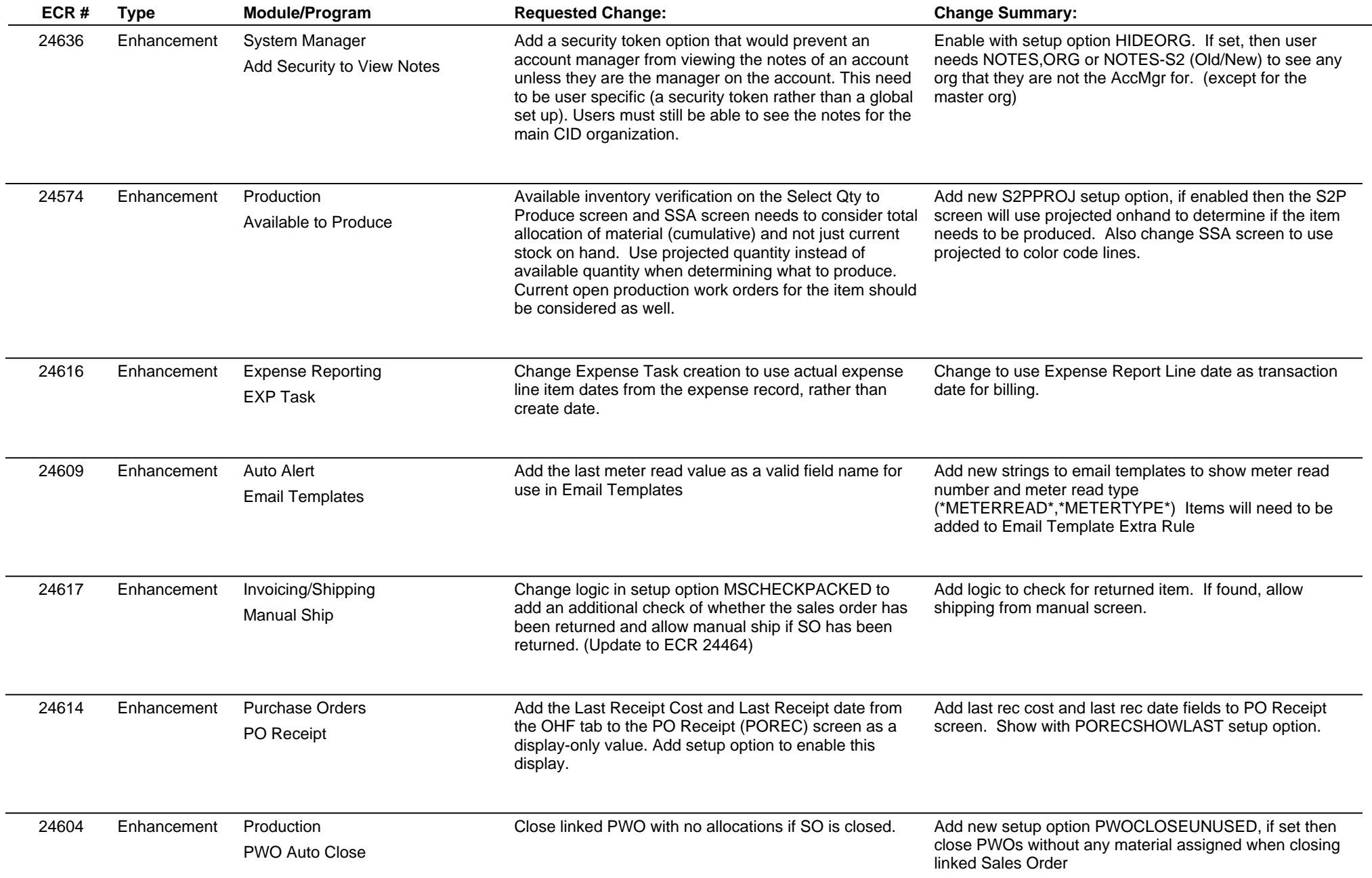

**ABIS, Inc.**

## **Adjutant Desktop Release Notes**

**Page 2 of 3**

**Version 1509.1361**

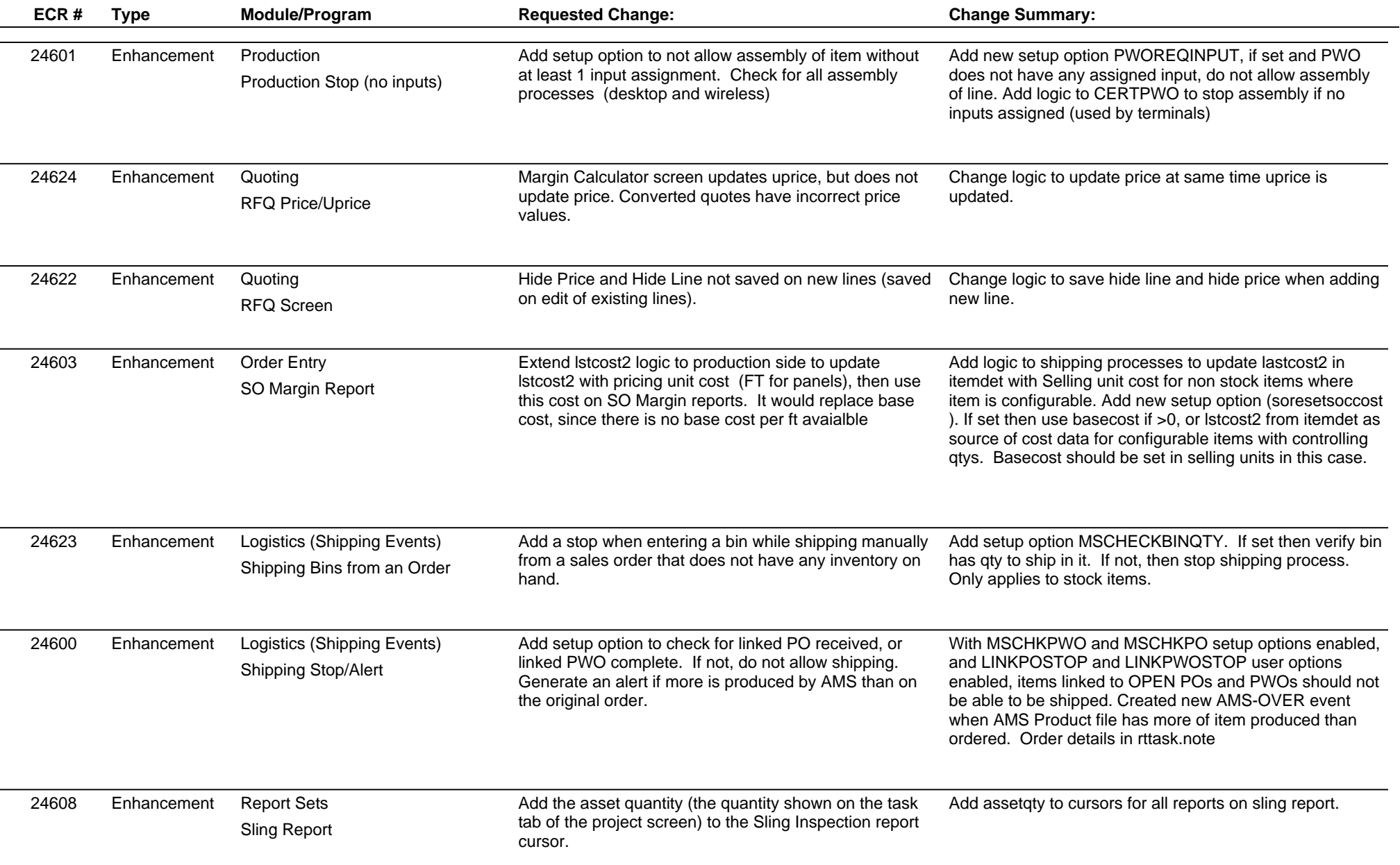

**ABIS, Inc.**

## **Adjutant Desktop Release Notes**

**Page 3 of 3**

**Version 1509.1361**

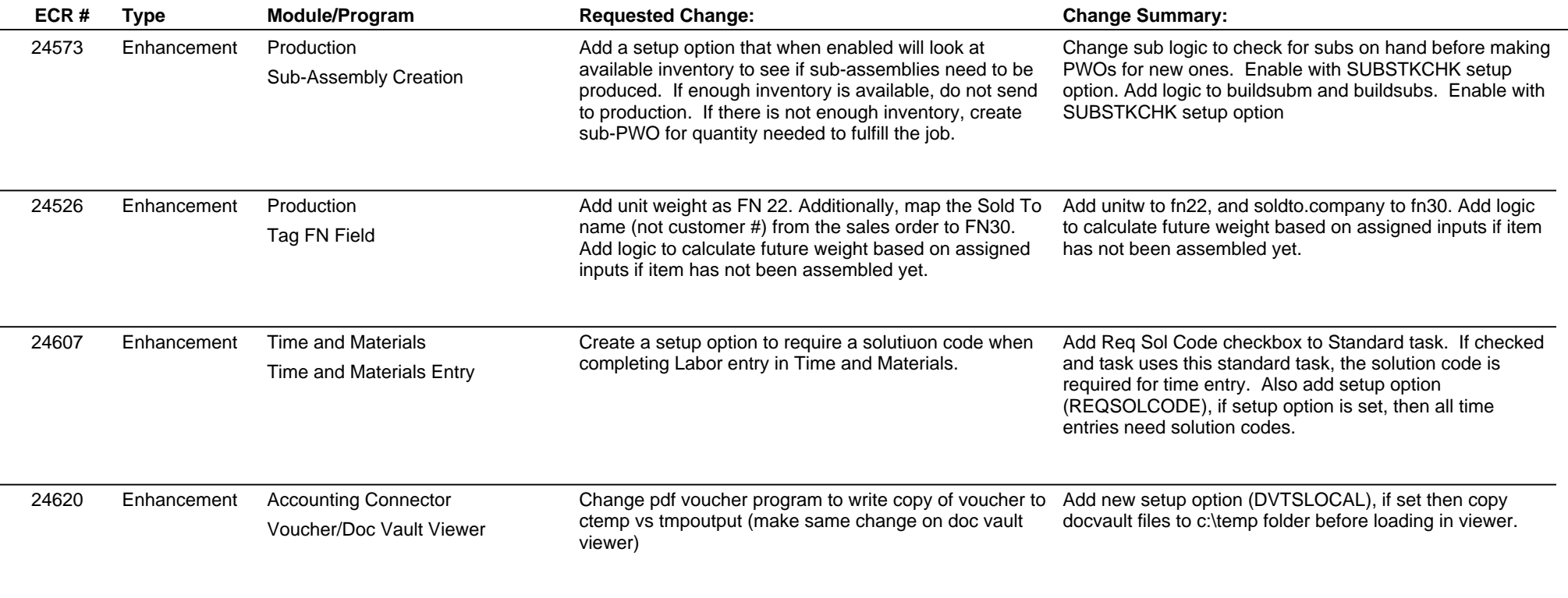

**Total Number of Changes: 18**